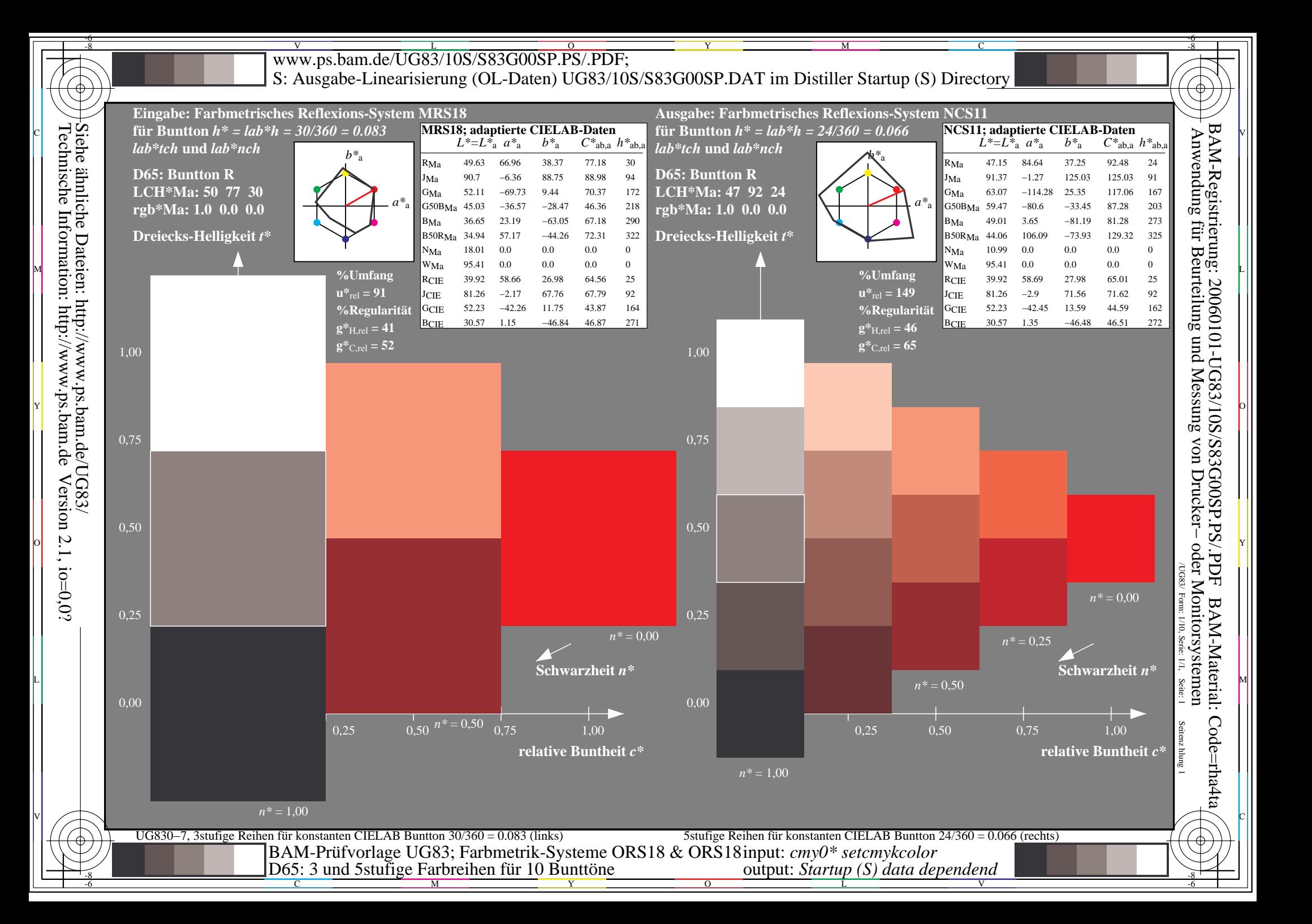

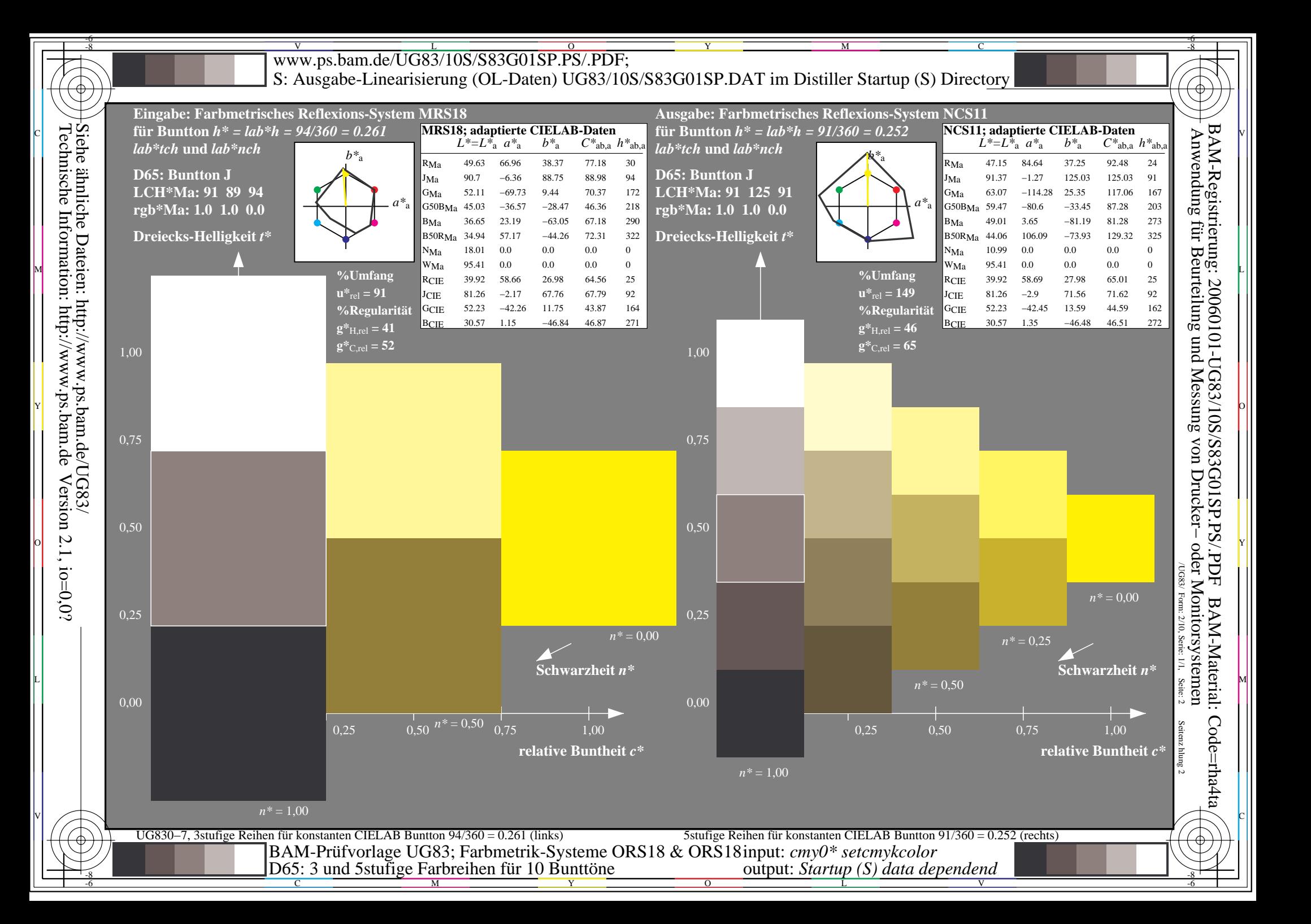

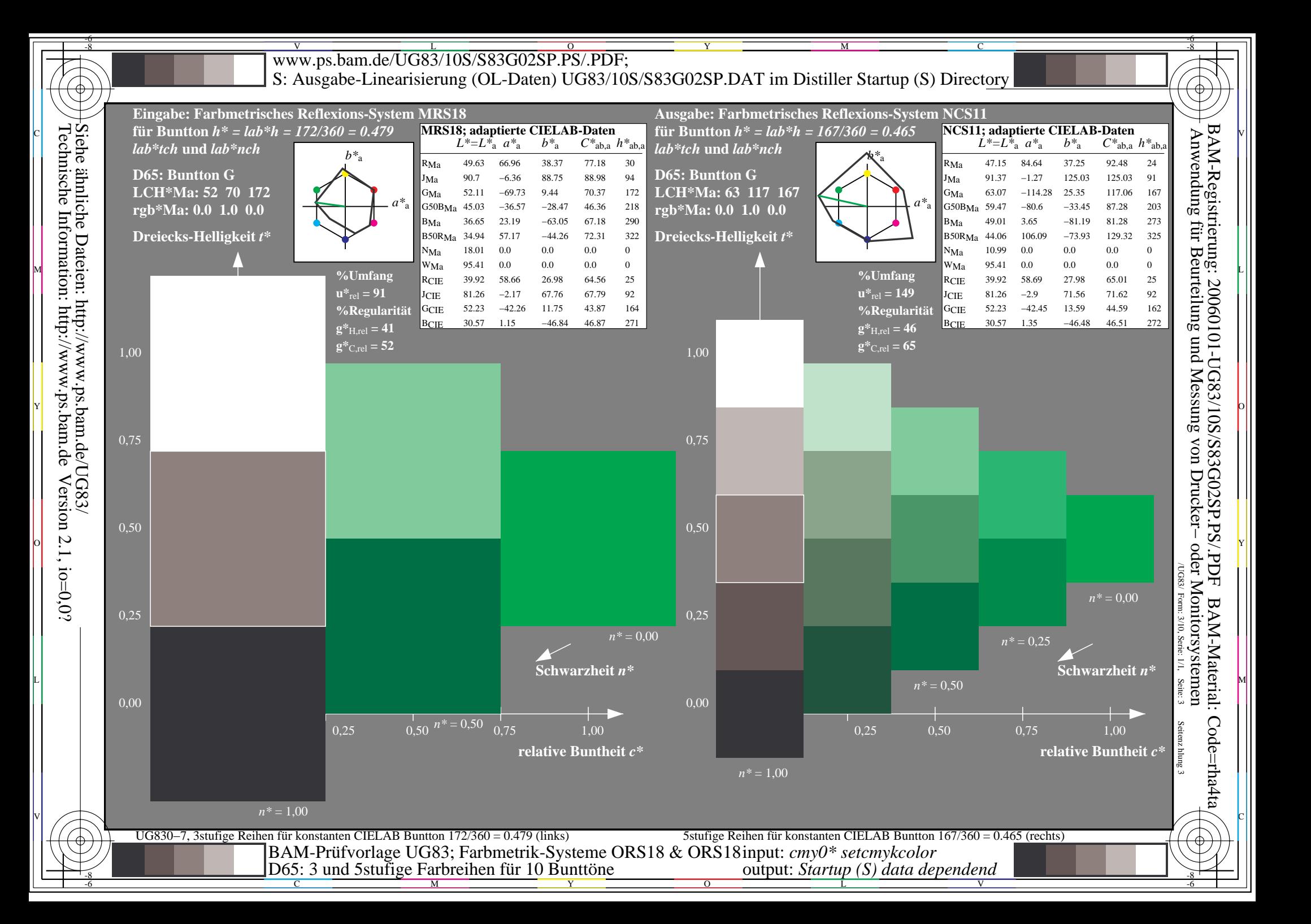

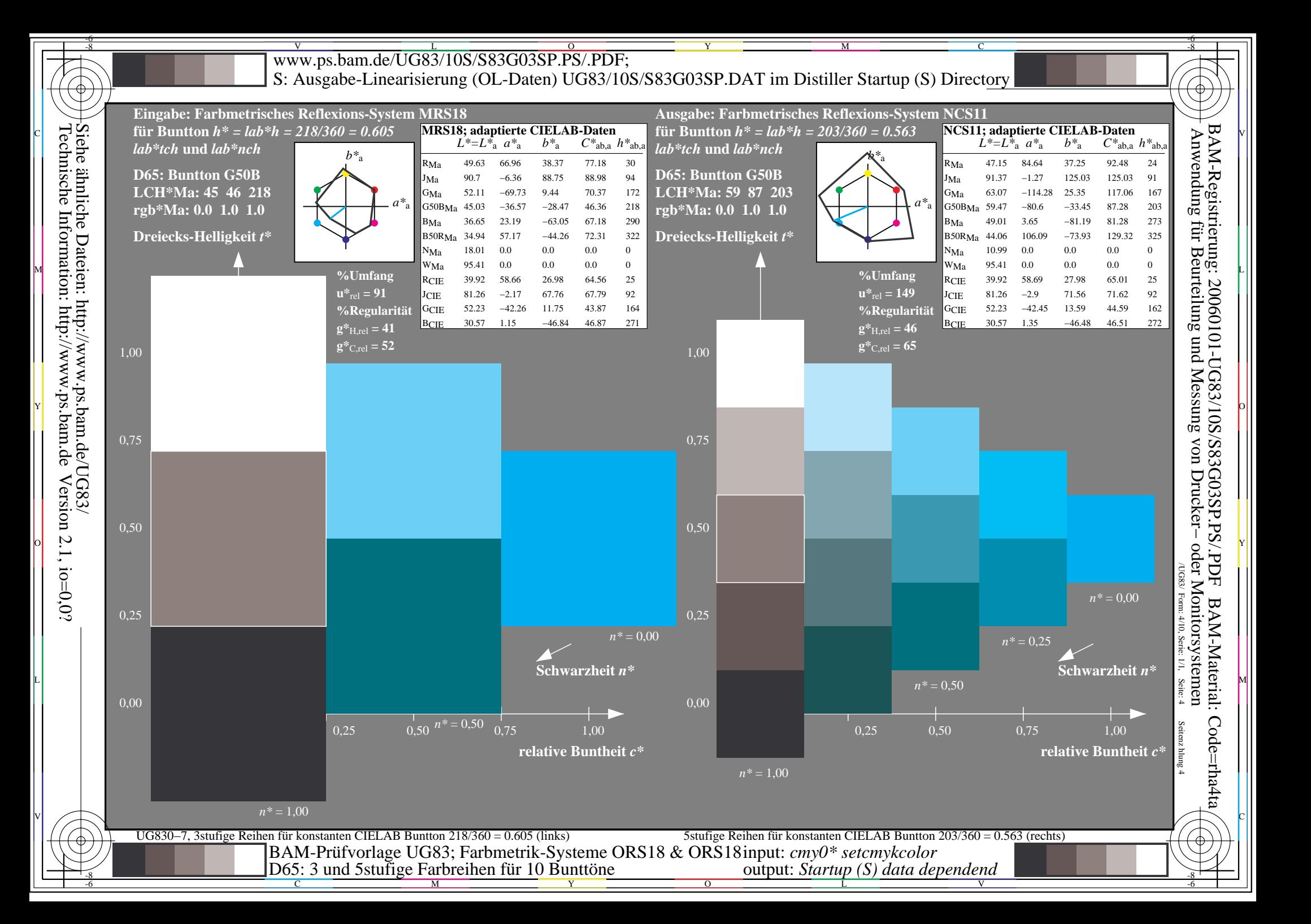

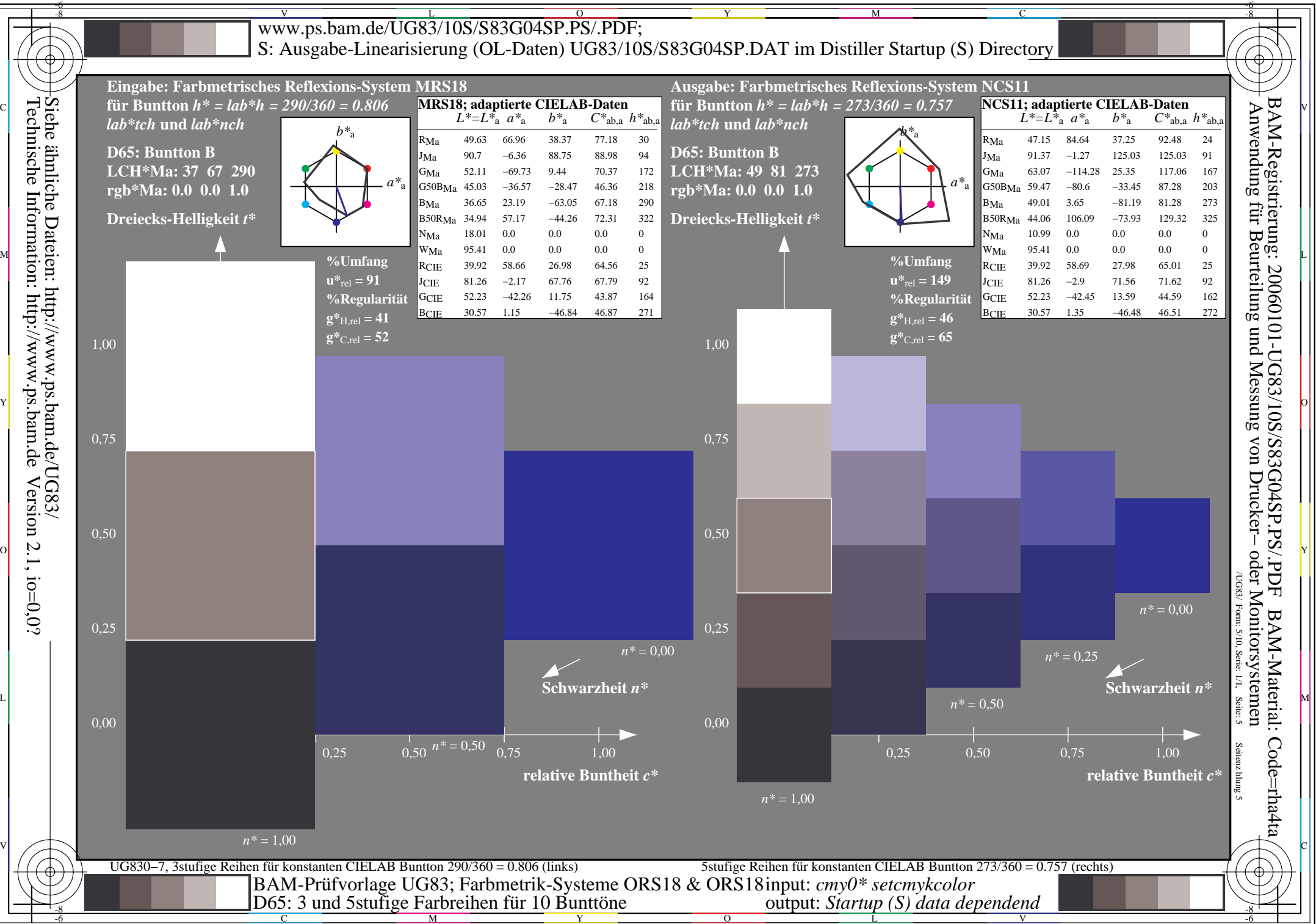

C M

L

 $\overline{O}$ 

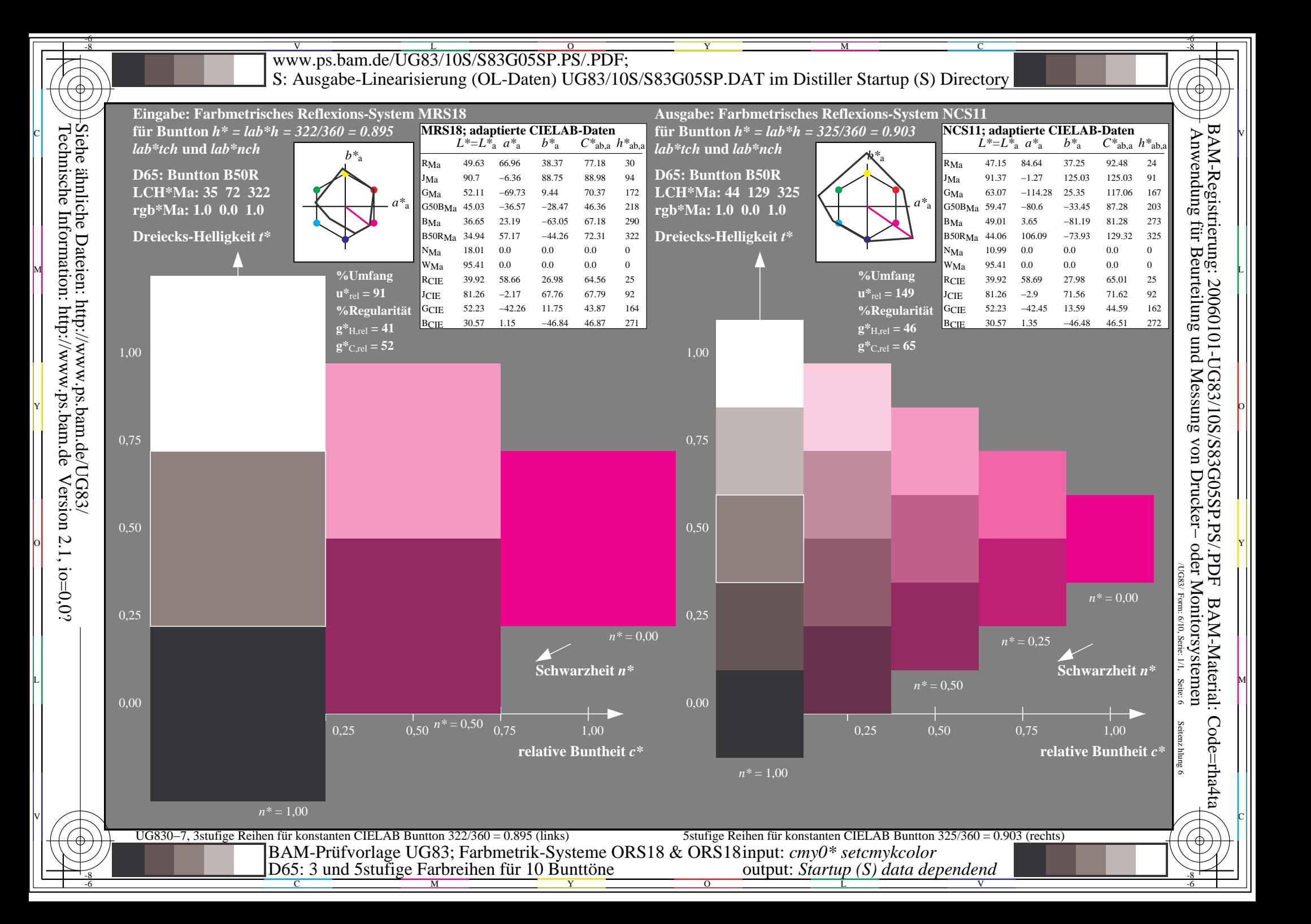

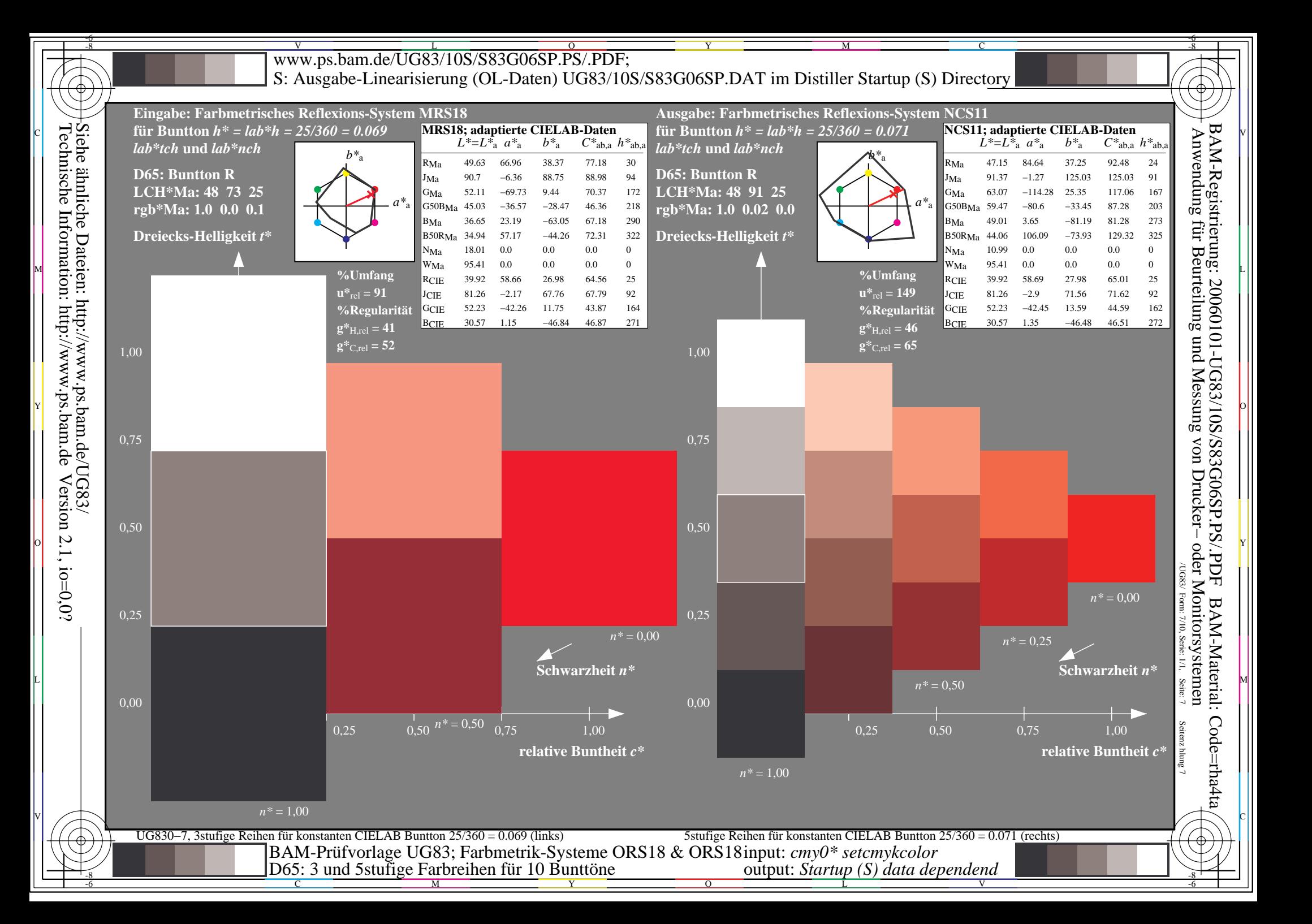

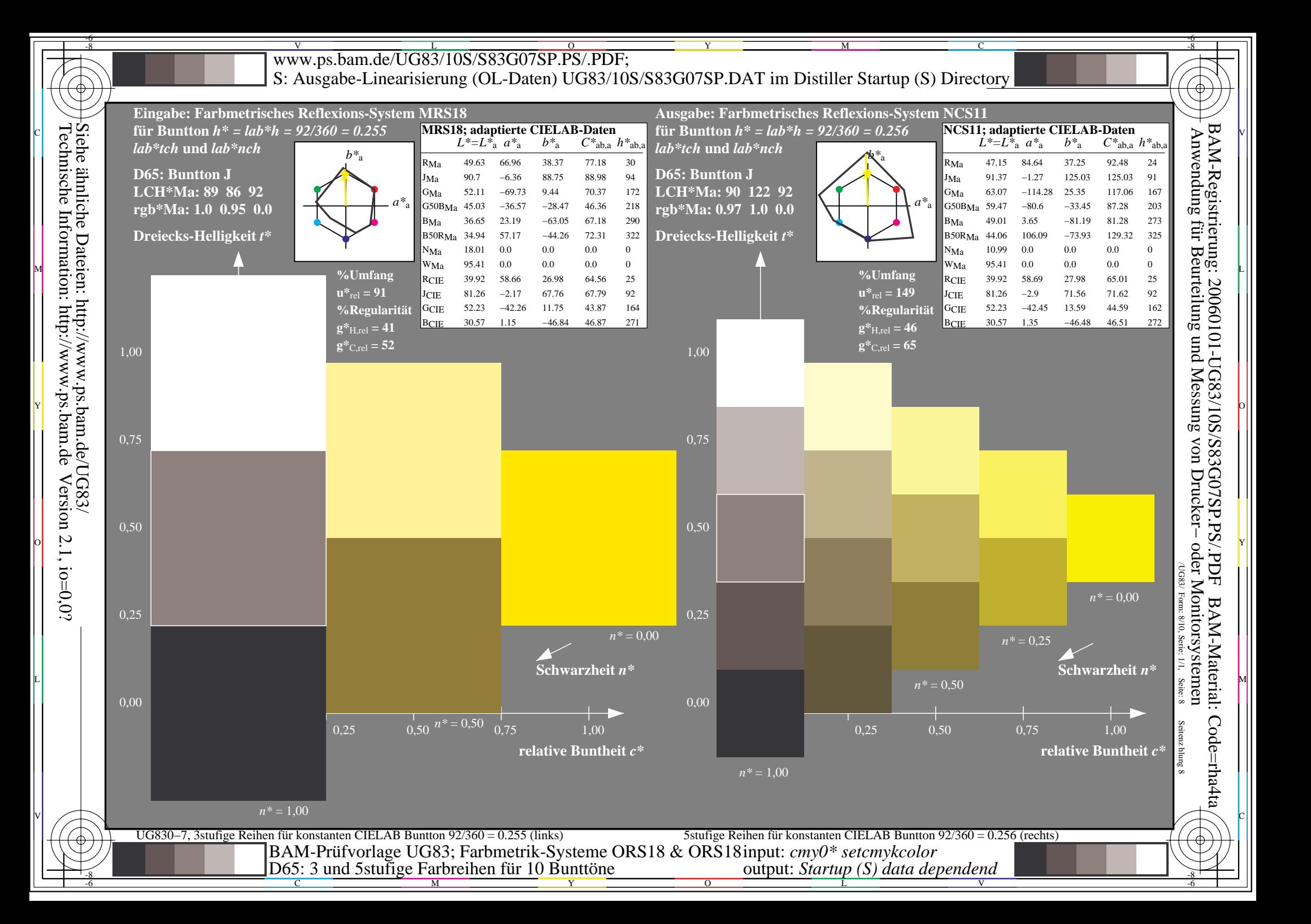

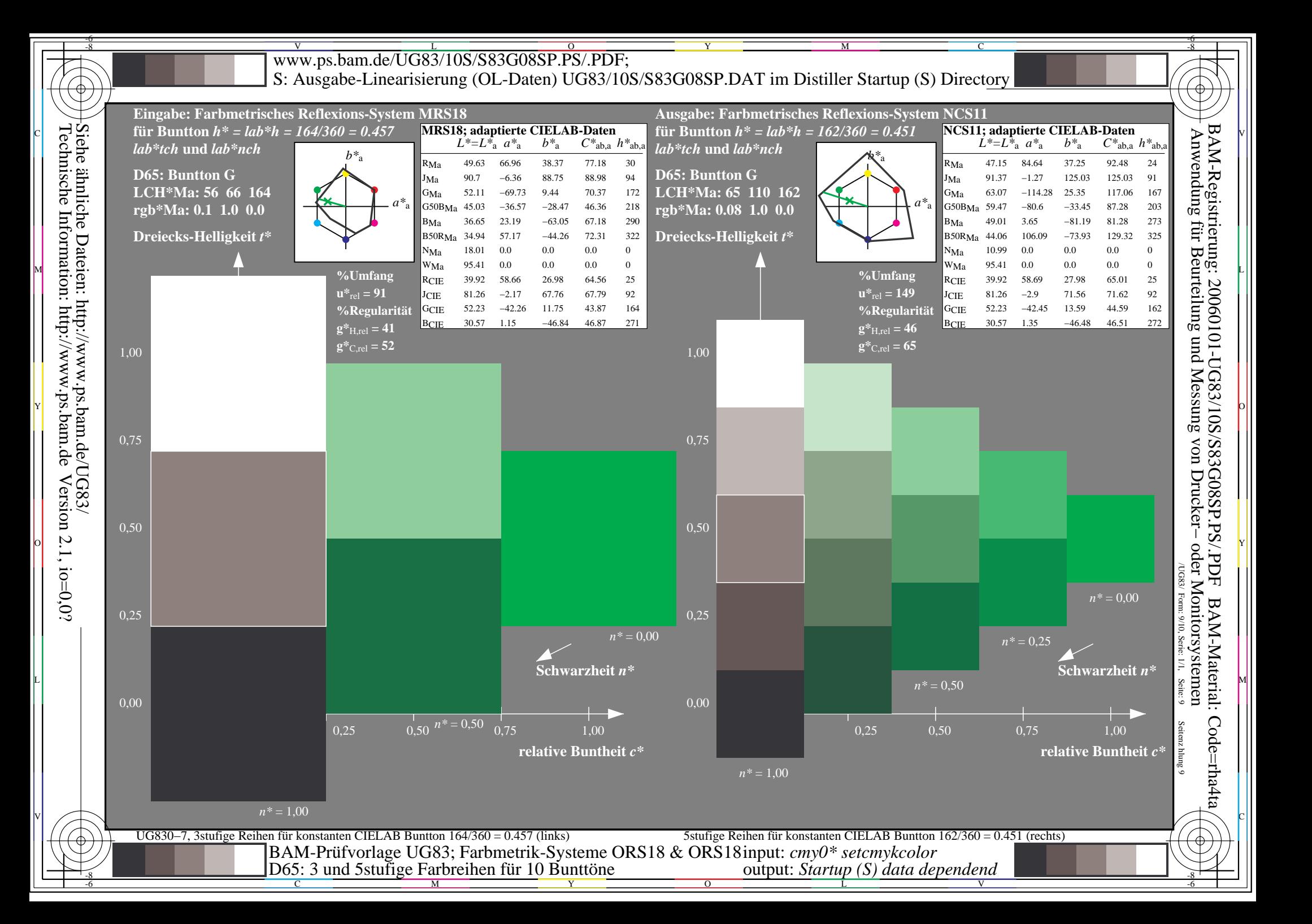

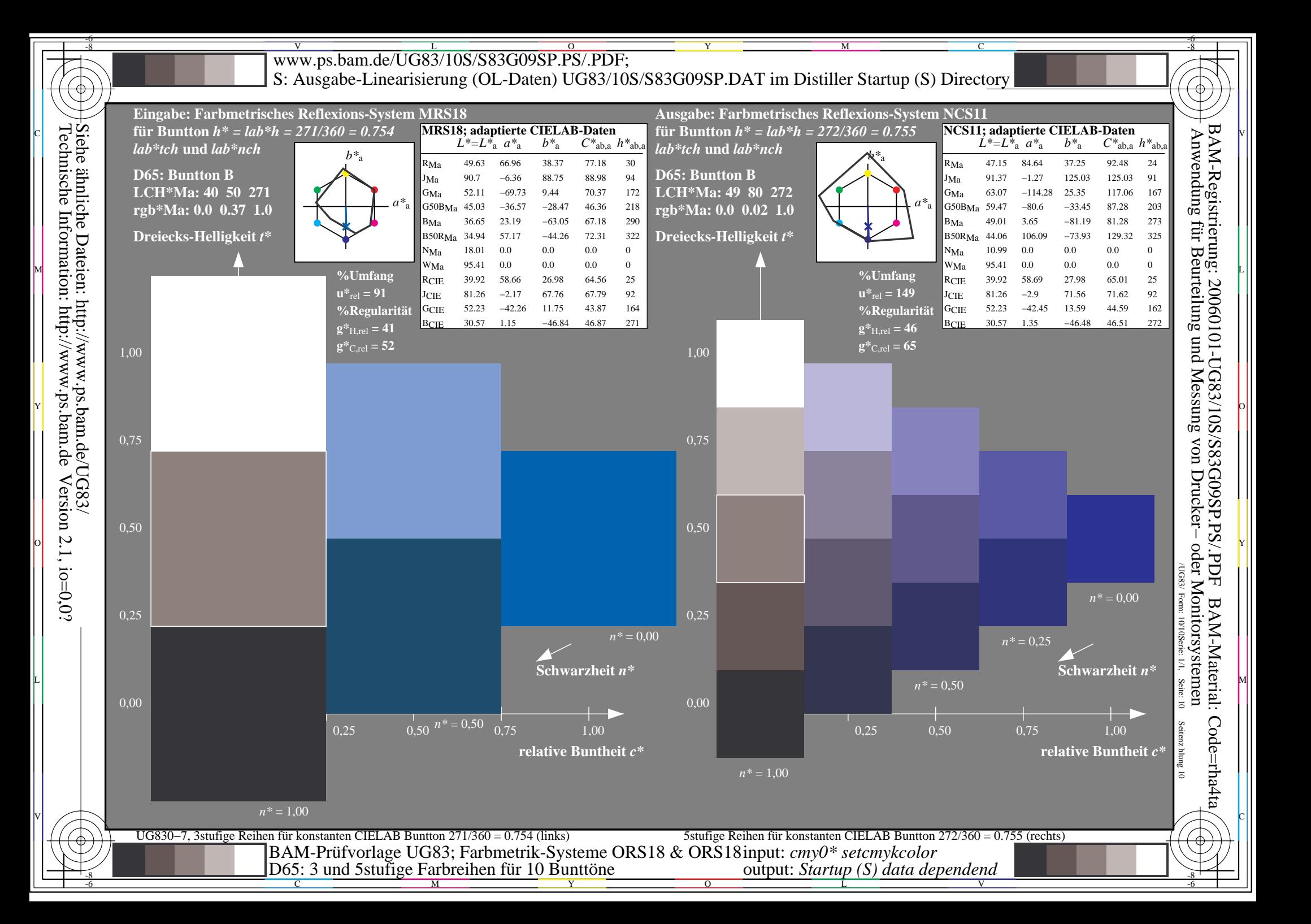